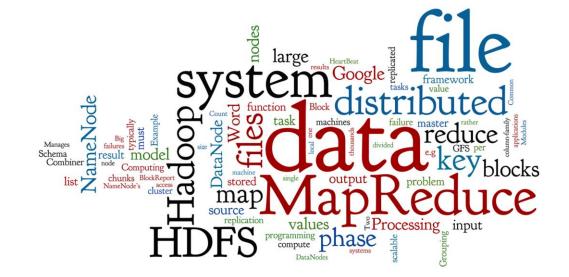

# **Distributed Computing with MapReduce**

Lecture 2 of NoSQL Databases (PA195)

David Novak & Vlastislav Dohnal Faculty of Informatics, Masaryk University, Brno

## Agenda

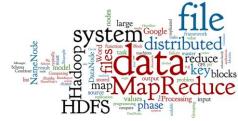

- Distributed Data Processing
- Google MapReduce
  - Motivation and History
  - Google File System (GFS)
  - MapReduce: Schema, Example, MapReduce Framework
- Apache Hadoop
  - Hadoop Modules and Related Projects
  - Hadoop Distributed File System (HDFS)
  - Hadoop MapReduce
- MapReduce in Other Systems

## **Distributed Data Processing**

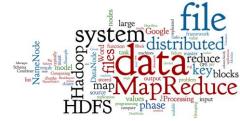

What is the **best way** of doing **distributed** processing?

### Centralized (and in memory)

Don't do it, if don't have to

# **Big Data Processing**

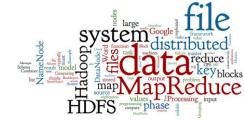

- Big Data analytics (or data mining)
  - a need to process large data volumes quickly,
  - run on a computing cluster instead of a super-computer
- Communication (sending data) between compute nodes is expensive
- => model of "moving the computing to data"

# **Big Data Processing II**

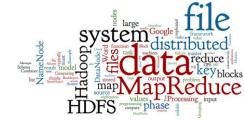

Computing cluster architecture:

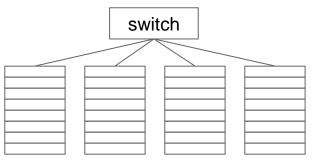

racks with compute nodes

• HW failures are rather a rule than an exception:

- 1. Files must be stored redundantly
  - over different racks to overcome also rack failures
- 2. Computations must be divided into independent tasks
  - that can be restarted in case of a failure

source: J. Leskovec, A. Rajaraman, and J. D. Ullman, Mining of Massive Datasets. 2014.

## Agenda

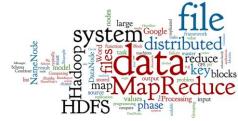

- Distributed Data Processing
- Google MapReduce
  - Motivation and History
  - Google File System (GFS)
  - MapReduce: Schema, Example, MapReduce Framework
- Apache Hadoop
  - Hadoop Modules and Related Projects
  - Hadoop Distributed File System (HDFS)
  - Hadoop MapReduce
- MapReduce in Other Systems

### PageRank

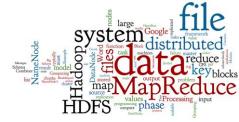

PageRank works by counting the number and quality of links to a page to determine a rough estimate of how important the website is.

The underlying assumption is that more important websites are likely to receive more links from other websites.

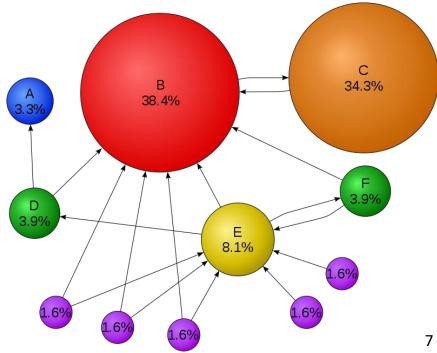

# **MapReduce: Origins**

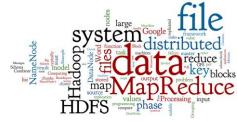

- In 2003, Google had the following problem:
  - How to rank tens of billions of webpages by their "importance" (PageRank) in a "reasonable" amount of time?
  - 2. How to compute these rankings efficiently when the data is scattered across thousands of computers?
- Additional factors:
  - 1. Individual data files can be enormous (terabyte or more)
  - 2. The files were rarely updated
    - the computations were **read-heavy**, but not very write-heavy
    - If writes occurred, they were appended at the end of the file

# **Google Solution**

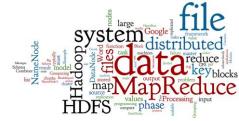

- Google found the following solutions:
  - Google File System (GFS)
    - A distributed file system
  - o MapReduce
    - A programming model for distributed data processing

# **Google File System (GFS)**

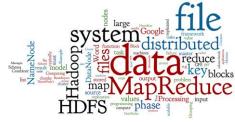

- Files are divided into chunks (typically 64 MB)
  - The chunks are replicated at three different machines
    - ...in an "intelligent" fashion, e.g. never all on the same computer rack
  - The chunk size and replication factor are tunable
- One machine is a master, the other chunkservers
  - The master keeps track of all file metadata
    - mappings from files to chunks and locations of the chunks
  - To find a file chunk, client queries the master, and then contacts the relevant chunkservers
  - The master's metadata files are also replicated

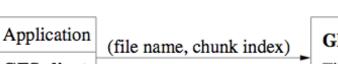

**GFS: Schema** 

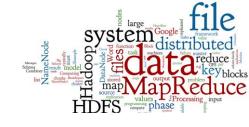

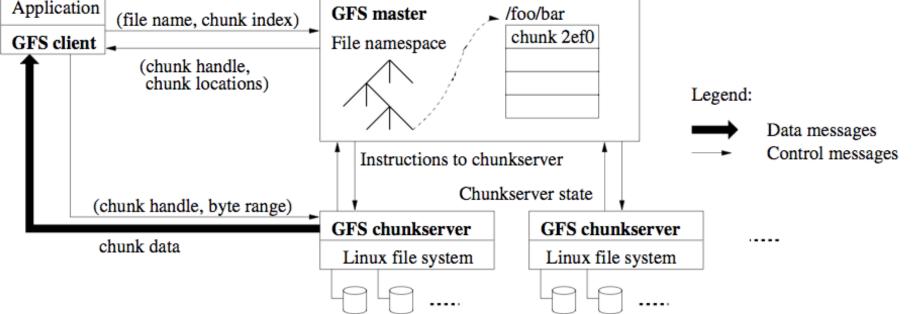

Figure 1: GFS Architecture

# MapReduce (1)

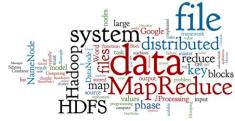

- MapReduce is a programming model sitting on the top of a Distributed File System
   Originally: no data model – data stored directly in files
- A distributed computational task has three phases:
  - 1. The map phase: data transformation
  - 2. The grouping phase
    - done automatically by the MapReduce Framework
  - 3. The reduce phase: data aggregation
- User must define only map & reduce functions

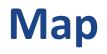

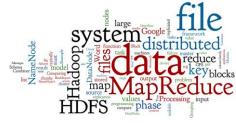

- Map function simplifies the problem in this way:
   Input: a single data item (e.g., line of text) from a data file
  - Output: zero or more (key, value) pairs
- The keys are not typical "primary keys":
  - They do not have to be unique
  - A map task can produce several key-value pairs with the same key (even from a single input)
- Map phase applies the map function to all items.

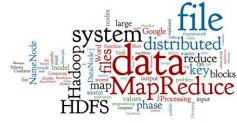

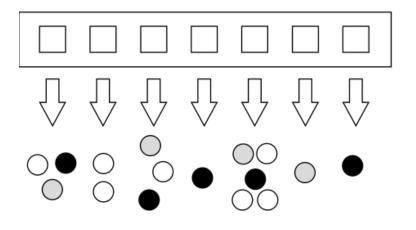

input data

map function

output data (color indicates key)

# **Grouping Phase**

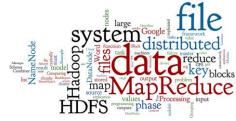

- Grouping (Shuffling): The key-value outputs from the map phase are grouped by key
  - Values sharing the same key are sent to the same reducer.
  - These values are consolidated into a single list (key, list).
    - This is convenient for the reduce function
  - This phase is realized by the MapReduce framework.

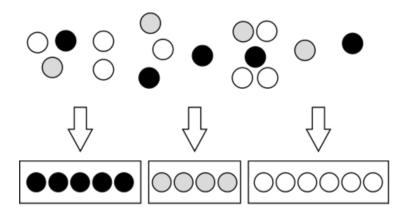

intermediate output (color indicates key)

shuffle (grouping) phase

## **Reduce Phase**

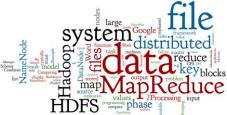

- Reduce: combine the values for each key
  - to achieve the final result(s) of the computational task
  - o Input: (key, value-list)
    - the value-list contains all values generated for a given key in the Map phase
  - Output: (key, value-list)
    - zero or more output records

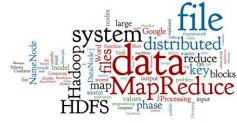

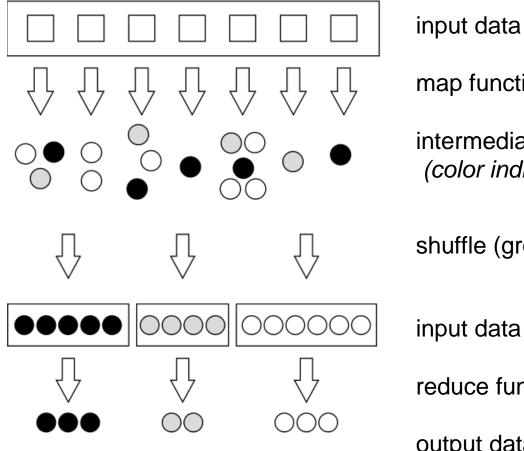

map function

intermediate output (color indicates key)

shuffle (grouping) phase

input data

reduce function

output data

# **Example: Word Count**

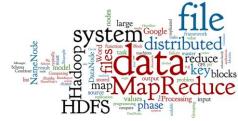

### Task: Calculate word frequency in a set of documents

```
map(String key, Text value):
    // key: document name (ignored)
    // value: content of document (words)
    foreach word w in value:
        emitIntermediate(w, 1);
```

```
reduce(String key, Iterator values):
    // key: a word
    // values: a list of counts
    int result = 0;
    foreach v in values:
        result += v;
emit(key, result);
```

# **Example: Word Count (2)**

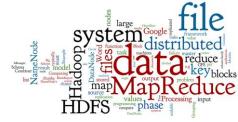

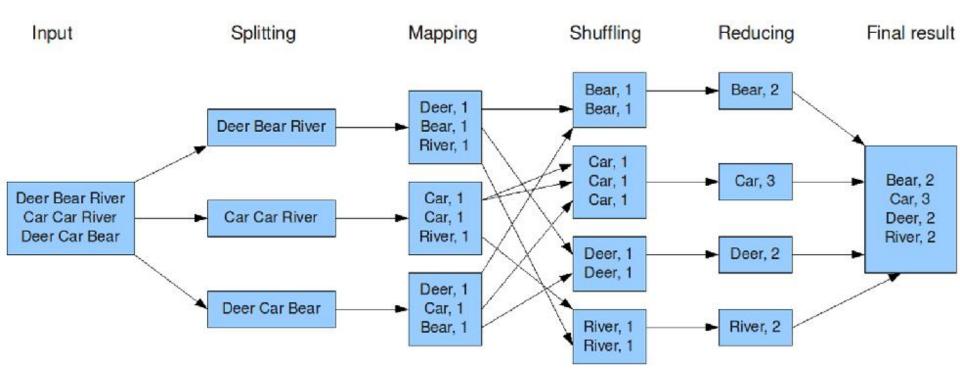

# **MapReduce: Combiner**

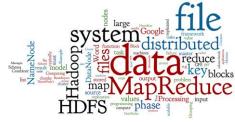

- If the reduce function is commutative & associative
  - The values can be combined in any order and combined "per partes" (grouped)
    - with the same result (e.g., Word Counts)
- ...then we can do "partial reductions"
  - Apply the same reduce function right after the map phase, before shuffling and redistribution to reducer nodes
- This (optional) step is known as the combiner
   Note: it is still necessary to run the reduce phase.

# Example: Word Count, Combiner

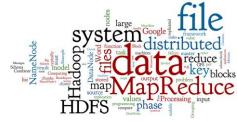

### Task: Calculate word frequency in a set of documents

```
combine(String key, Iterator values):
    // key: a word
    // values: a list of local counts
    int result = 0;
    foreach v in values:
        result += v;
emit(key, result);
```

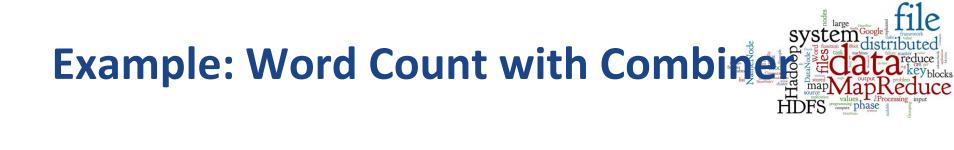

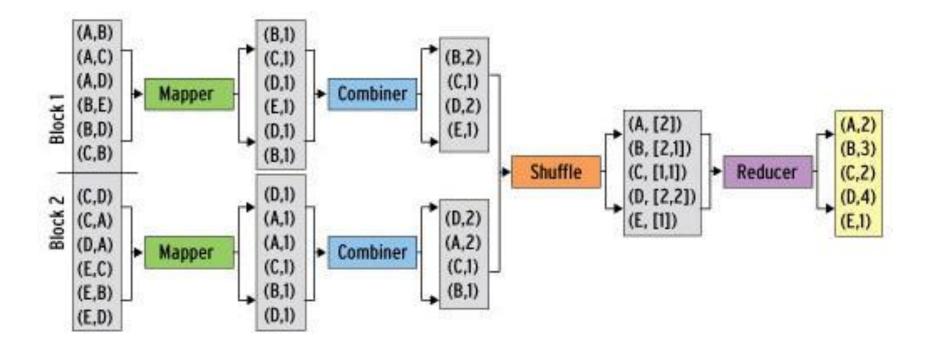

# MapReduce Framework

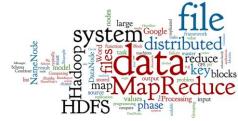

- MapReduce framework takes care about
  - Distribution and parallelizing of the computation
  - Monitoring of the whole distributed task
  - The grouping (shuffling) phase
    - putting together intermediate results
  - **Recovering** from any failures
- User must define only map & reduce functions
   o but can define also other additional functions (see below)

# MapReduce Framework (2)

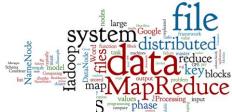

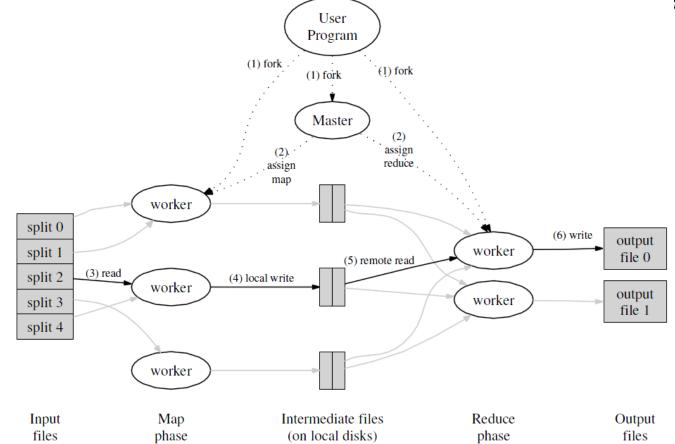

source: Dean, J. & Ghemawat, S. (2004). MapReduce: Simplified Data Processing on Large Clusters

# MapReduce Framework: Details

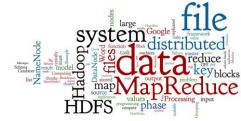

- 1. Input reader (function)
  - o defines how to read data from underlying storage
- 2. Map (phase)
  - master node prepares *M* data splits and *M* idle Map tasks
  - o pass individual splits to the Map tasks that run on workers
  - o these map tasks are then running
  - when a task is finished, its intermediate results are stored
- 3. Combiner (function, optional)
  - combine local intermediate output from the Map phase

# MapReduce Framework: Details (2)

And the second second s

- 4. Partition (function)
  - o to partition intermediate results for individual Reducers
- 5. Comparator (function)
  - o sort and group the input for each Reducer
- 6. Reduce (phase)
  - master node creates *R* idle Reduce tasks on workers
  - Partition function defines a data batch for each reducer
  - each Reduce task uses Comparator to create key-values pairs
  - o function Reduce is applied on each key-values pair
- 7. Output writer (function)
  - defines how the output key-value pairs are written out

# MapReduce: Example II

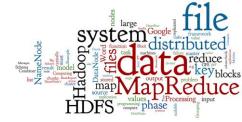

Task: Calculate a graph of web links

• what pages reference (<a href="">) each page (backlinks)

```
map(String url, Text html):
    // url: web page URL
    // html: HTML text of the page (linearized HTML tags)
foreach tag t in html:
    if t is <a> then:
        emitIntermediate(t.href, url);
```

```
reduce(String key, Iterator values):
    // key: target URLs
    // values: a list of source URLs
emit(key, values);
```

# **Example II: Result**

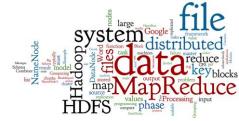

#### Intermediate output after Map phase:

```
("http://cnn.com", "http://cnn.com")
("http://cnn.com", "http://ihned.cz")
("http://cnn.com", "http://idnes.cz")
("http://ihned.cz", "http://idnes.cz")
("http://idnes.cz", "http://idnes.cz")
```

#### Intermediate result after shuffle phase (the same as output after Reduce phase):

```
("http://cnn.com", ["http://cnn.com", "http://ihned.cz", "http://idnes.cz"] )
("http://ihned.cz", [ "http://idnes.cz" ])
("http://idnes.cz", [ "http://idnes.cz" ])
```

# MapReduce: Example III

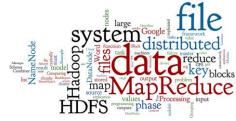

Task: What are the lengths of words in the input text

• output = how many words are in the text for each length

map(String key, Text value):
 // key: document name (ignored)
 // value: content of document (words)
 foreach word w in value:
 emitIntermediate(length(w), 1);

```
reduce(Integer key, Iterator values):
    // key: a length
    // values: a list of counts
    int result = 0;
    foreach v in values:
        result += v;
emit(key, result);
```

### **MapReduce: Features**

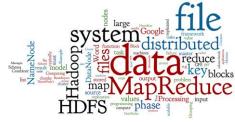

- MapReduce uses a "shared nothing" architecture
   Nodes operate independently, sharing no memory/disk
   Common feature of many NoSQL systems
- Data partitioned and replicated over many nodes
  - Pro: Large number of read/write operations per second
  - Con: Coordination problem which nodes have my data, and when?

# **Applicability of MapReduce**

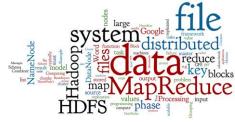

- MR is applicable if the problem is parallelizable.
- Two problems:
  - The programming model is limited (only two phases with a given schema)
  - 2. There is no data model it works only on "data chunks"
- Google's answer to the 2nd problem was **BigTable** 
  - The first column-family system (2005)
  - Subsequent systems: HBase (over Hadoop), Cassandra,...

# Agenda

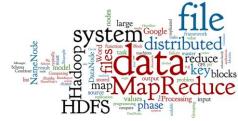

- Distributed Data Processing
- Google MapReduce
  - Motivation and History
  - Google File System (GFS)
  - MapReduce: Schema, Example, MapReduce Framework
- Apache Hadoop
  - Hadoop Modules and Related Projects
  - Hadoop Distributed File System (HDFS)
  - Hadoop MapReduce
- MapReduce in Other Systems

# **Apache Hadoop**

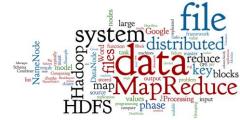

- Open-source software framework
   O Implemented in Java
- Able to run applications on large clusters of commodity hardware
  - Multi-terabyte data-sets
  - o Thousands of nodes
- Derived from the idea of Google's MapReduce and Google File System

# Hadoop: Modules

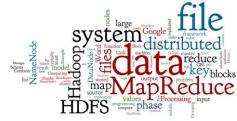

- Hadoop Common
  - Common support functions for other Hadoop modules
- Hadoop Distributed File System (HDFS)
  - Distributed file system
  - High-throughput access to application data
- Hadoop YARN
  - Job scheduling and cluster resource management
- Hadoop MapReduce
  - YARN-based system for parallel data processing

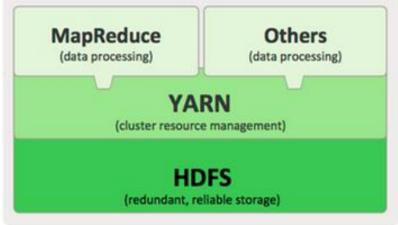

### **HDFS** (Hadoop Distributed File System)

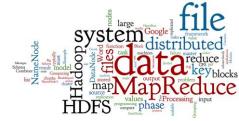

- Free and open source
- Cross-platform (pure Java)
   O Bindings for non-Java programming languages
- Highly scalable
- Fault-tolerant
  - Idea: "failure is the norm rather than exception"
    - A HDFS instance may consist of thousands of machines and each can fail
  - Detection of faults
  - Quick, automatic recovery
- Not the best in efficiency

# **HDFS: Data Characteristics**

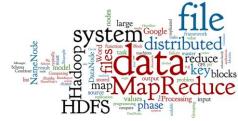

- Assumes:
  - o Streaming data access
    - reading the files from the beginning till the end
  - Batch processing rather than interactive user access
- Large data sets and files
- Write-once / read-many
  - A file once created does not need to be changed often
  - This assumption simplifies coherency
- Optimal applications for this model: MapReduce, web-crawlers, data warehouses, ...

# **HDFS: Basic Components**

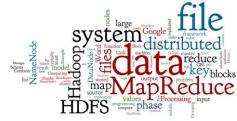

- Master/slave architecture
- HDFS exposes file system namespace
   File is internally split into blocks
- NameNode master server
  - Manages the file system namespace
    - Opening/closing/renaming files and directories
    - Regulates file accesses
  - Determines mapping of blocks to DataNodes
- DataNode manages file blocks
  - Block read/write/creation/deletion/replication
  - o Usually one per physical node

# **HDFS: Schema**

## HDFS Architecture

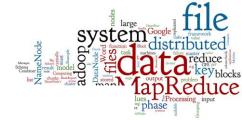

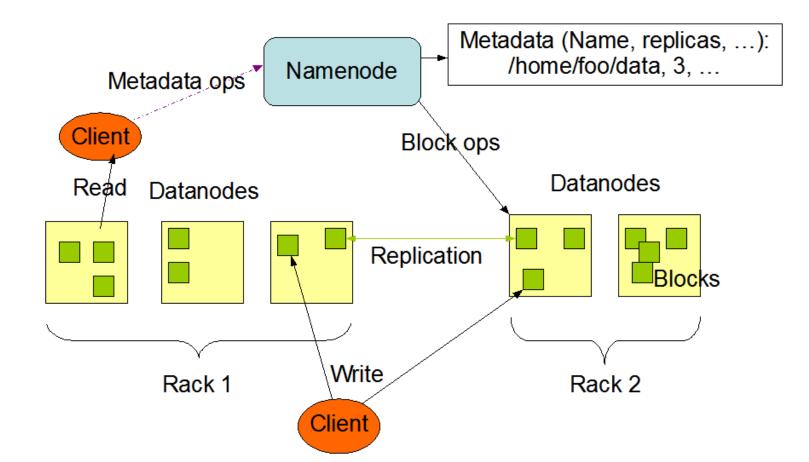

# HDFS: NameNode

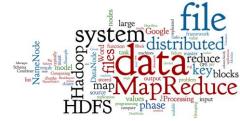

- NameNode has a structure called FsImage
  - Entire file system namespace + mapping of blocks to files
     + file system properties
  - Stored in a file in NameNode's local file system
  - Designed to be compact
    - Loaded in NameNode's memory (4 GB of RAM is sufficient)
- NameNode uses a transaction log called EditLog
  - to record every change to the file system's meta data
    - E.g., creating a new file, change in replication factor of a file, ..
  - EditLog is stored in the NameNode's local file system

# HDFS: DataNode

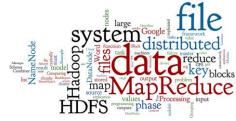

- Stores data in files on its local file system
  - Each HDFS block in a separate file
  - Has no knowledge about HDFS file system
- When the DataNode starts up:
  - It generates a list of all HDFS blocks = BlockReport
  - o It sends the report to NameNode

# **HDFS: Blocks & Replication**

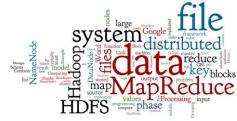

- HDFS can store very large files across a cluster
  - Each file is a sequence of blocks
  - All blocks in the file are of the same size
    - Except the last one
    - Block size is configurable per file (default 128MB)
  - Blocks are replicated for fault tolerance
    - Number of replicas is configurable per file
- NameNode receives HeartBeat and BlockReport from each DataNode
  - BlockReport: list of all blocks on a DataNode

# **HDFS: Block Replication**

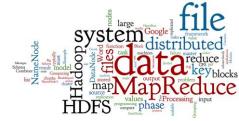

**Block Replication** 

Namenode (Filename, numReplicas, block-ids, ...) /users/sameerp/data/part-0, r:2, {1,3}, ... /users/sameerp/data/part-1, r:3, {2,4,5}, ...

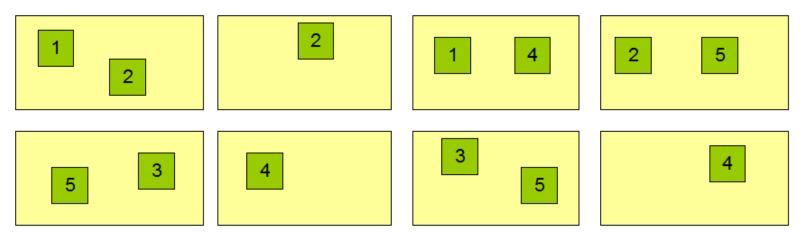

### Datanodes

# **HDFS: Reliability**

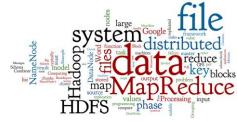

- Primary objective: to store data reliably in case of:
  - NameNode failure
  - DataNode failure
  - Network partition
    - a subset of DataNodes can lose connectivity with NameNode
- In case of absence of a HeartBeat message
  - NameNode marks "dead" the DataNodes without
     HeartBeat, and does not send any I/O requests to them.
  - The death of a DataNode typically results in re-replication

# Hadoop: MapReduce

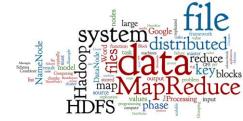

- Hadoop MapReduce requires:
  - Distributed file system (typically HDFS)
  - Engine that can distribute, coordinate, monitor and gather the results (typically YARN)
- Two main components:
  - o JobTracker (master) = scheduler
    - tracks the whole MapReduce job
    - communicates with HDFS NameNode to run the task close to the data
  - TaskTracker (slave on each node) is assigned a Map or a Reduce task (or other operations)
    - Each task runs in its own JVM

# Hadoop HDFS + MapReduce

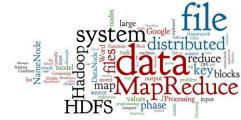

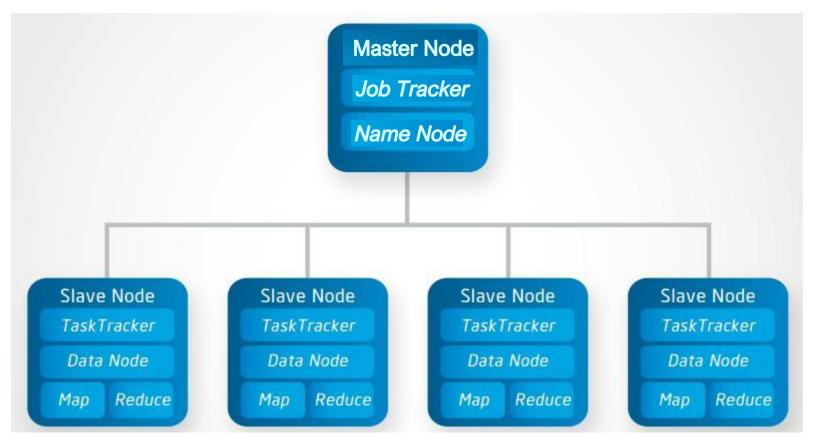

source: http://bigdata.black/architecture/hadoop/what-is-hadoop/

# Hadoop MapReduce: Schema

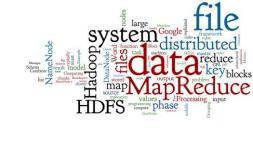

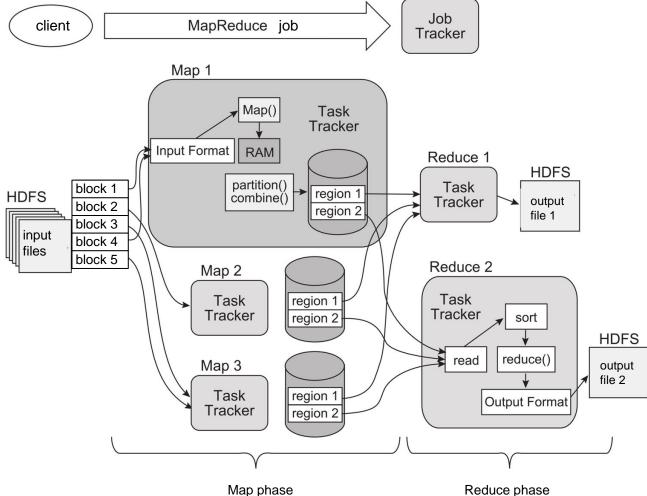

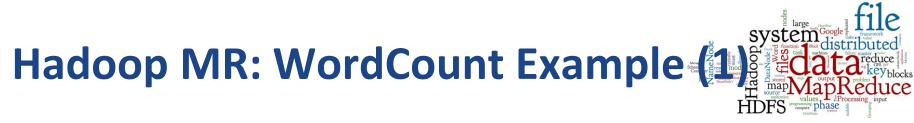

public class Map

extends Mapper<LongWritable, Text, Text, IntWritable> {

```
private final static IntWritable one = new IntWritable(1);
private final Text word = new Text();
```

# Hadoop MR: WordCount Example

public class Reduce
 extends Reducer<Text, IntWritable, Text, IntWritable> {

```
@Override
public void reduce (Text key, Iterable<IntWritable> values,
    Context context) throws ... {
    int sum = 0;
    for (IntWritable val : values) {
        sum += val.get();
    }
    context.write(key, new IntWritable(sum));
}
```

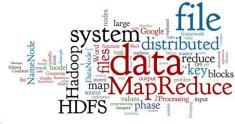

## Apache Hadoop Ecosystem

#### Ambari

Provisioning, Managing and Monitoring Hadoop Clusters Machine Learning Data Exchange R Connectors Sqoop Mahout Workflow sol Query Scripting Statistics Oozie Hive Columnar Store Pig Hbase YARN Map Reduce v2 Zookeeper Coordination **Distributed Processing Framework** Log Collector Flume HDFS Hadoop Distributed File System

# **Hadoop: Related Projects**

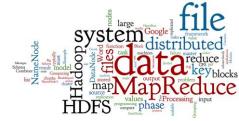

- Avro: a data serialization system
- HBase: scalable distributed column-family database
- Cassandra: scalable distributed column-family database
- ZooKeeper: high-performance coordination service for distributed applications
- Hive: data warehouse: ad hoc querying & data summarization
- Mahout: scalable machine learning and data mining library

# Agenda

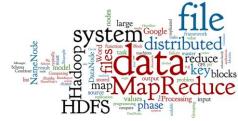

- Distributed Data Processing
- Google MapReduce
  - Motivation and History
  - Google File System (GFS)
  - MapReduce: Schema, Example, MapReduce Framework
- Apache Hadoop
  - Hadoop Modules and Related Projects
  - Hadoop Distributed File System (HDFS)
  - Hadoop MapReduce
- MapReduce in Other Systems

# **MapReduce: Implementation**

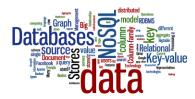

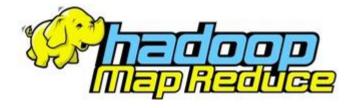

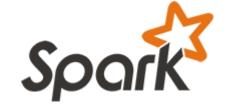

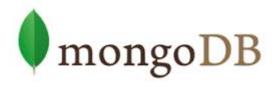

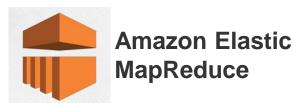

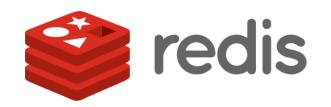

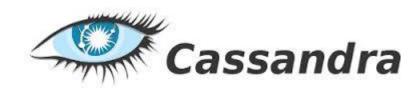

# **Apache Spark**

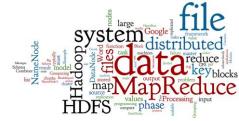

- Engine for distributed data processing
  - Runs over Hadoop Yarn, Apache Mesos, standalone, ...
  - Can access data from HDFS, Cassandra, HBase, AWS S3
- Can do MapReduce
  - Is much faster than pure Hadoop
    - They say 10x on the disk, 100x in memory
  - The main reason: intermediate data in memory
- Different languages to write MapReduce tasks
   o Java, Scala, Python, R

homepage: http://spark.apache.org/

# **Apache Spark: Example**

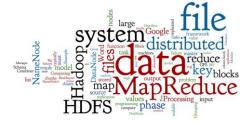

- Example of a MapReduce task in Spark Shell
  - The shell works with Scala language
  - Example: Word count

```
val textFile = sc.textFile("hdfs://...")
val counts = textFile.flatMap(line => line.split(" "))
                      .map(word => (word, 1))
                    .reduceByKey(_+_)
counts.saveAsTextFile("hdfs://...")
```

• Comparison of Hadoop and Spark: <u>link</u>

# **MapReduce in MongoDB**

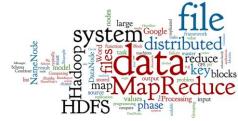

```
collection "accesses":
{
    "user_id": <ObjectId>,
    "login_time": <time_the_user_entered_the_system>,
    "logout_time": <time_the_user_left_the_system>,
    "access_type": <type_of_the_access>
}
```

How much time did each user spend logged in
 Counting just accesses of type "regular"

```
db.accesses.mapReduce(
  function() { emit (this.user_id, this.logout_time - this.login_time); },
  function(key, values) { return Array.sum( values ); },
  {
    query: { access_type: "regular" },
    out: "access_times"
  }
```

# References

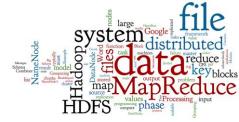

- RNDr. Irena Holubova, Ph.D. MMF UK course NDBI040: Big Data Management and NoSQL Databases
- Dean, J. & Ghemawat, S. MapReduce: Simplified Data Processing on Large Clusters. In OSDI 2004 (pp 137-149)
- Firas Abuzaid, Perth Charernwattanagul (2014). Lecture 8 "NoSQL" of Stanford course CS145. <u>link</u>
- J. Leskovec, A. Rajaraman, and J. D. Ullman, Mining of Massive Datasets. 2014.
- I. Holubová, J. Kosek, K. Minařík, D. Novák. Big Data a NoSQL databáze. Praha: Grada Publishing, 2015. 288 p.